# 通过 ID 获取客户信息

#### 目录 [Hide]

- . 1. 描述
- . 2. [参](http://manage.india.resellerclub.com/kb/answer/967)数
- . 3. [HTTP](http://manage.india.resellerclub.com/kb/answer/967) 方法
- . 4. URL 请求范例测试
- . 5. 返回值

#### 描述 [Top](http://manage.india.resellerclub.com/kb/answer/967)

通过客户 ID 获取客户信息

#### 参数 [Top](http://manage.india.resellerclub.com/kb/answer/967)

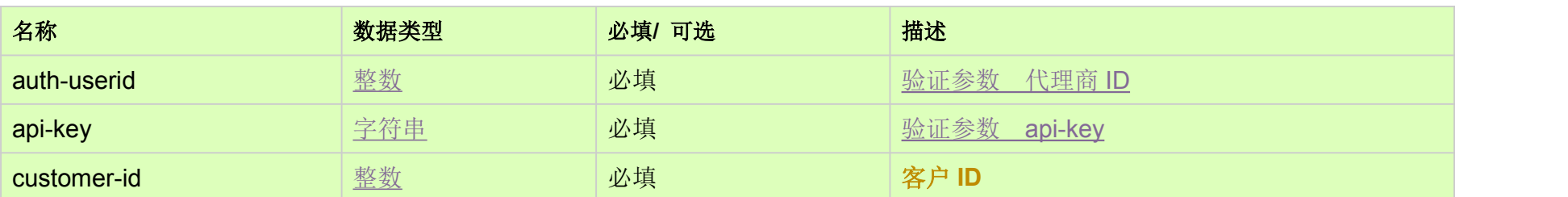

### HTTP 方法 [Top](http://manage.india.resellerclub.com/kb/answer/967)

GET

#### 测试 URL 请求范例 [Top](http://manage.india.resellerclub.com/kb/answer/967)

https://test.httpapi.com/api/customers/details-by-id.json?auth-userid=0&api-key=key&customer-id=0

## 返回值 [Top](http://manage.india.resellerclub.com/kb/answer/967)

#### 返回值包含如下信息:

● 客户 Id (customerid)

● 客户用户名 (username)

● 父级代理商 ID(resellerid)

- 名称 (name)
- 公司名(company)
- 邮箱地址(useremail)
- 
- 
- 
- 
- 

● 电话号码 (telno)

- 
- 
- 

● 客户地址栏第一行(address1)

● 客户地址栏第二行 (address2)

● 客户地址栏第三行 (address3)

● 城市 (city)

● 省份 (state)

● 国家代码(country)

● 邮政编码(zip)

- 
- 
- 
- 
- 
- 电话号码代码 (telnocc)
- 

● 创建日期 (creationdt)

● 个人身份证号码(pin)

- 当前状态(customerstatus)
- 销售联系 ID(salescontactid)
- **●** 控制面板和邮箱的语言设置偏好(langpref)
- 总来款(totalreceipts)
- **●** 如果发生错误,状态值返回为 ERROR 并伴有一条对应的错误信息。